# *Бусел Владислав Дмитриевич*

# **Выпускная квалификационная работа**

# *Разработка веб-сервиса для визуализации и обработки геопространственных агроэкологических данных*

Уровень образования: магистратура Направление 02.04.02 «Фундаментальная информатика и информационные технологии» Основная образовательная программа ВМ.5503 «Технологии баз данных» Профиль «Автоматизация научных исследований»

> Научный руководитель: доцент, кафедра технологии программирования, к.т.н. Блеканов Иван Станиславович

> > Рецензент:

ведущий научный сотрудник, ФГБНУ Агрофизический институт, к.т.н. Петрушин Алексей Федорович

> Санкт-Петербург 2023 г.

# **Содержание**

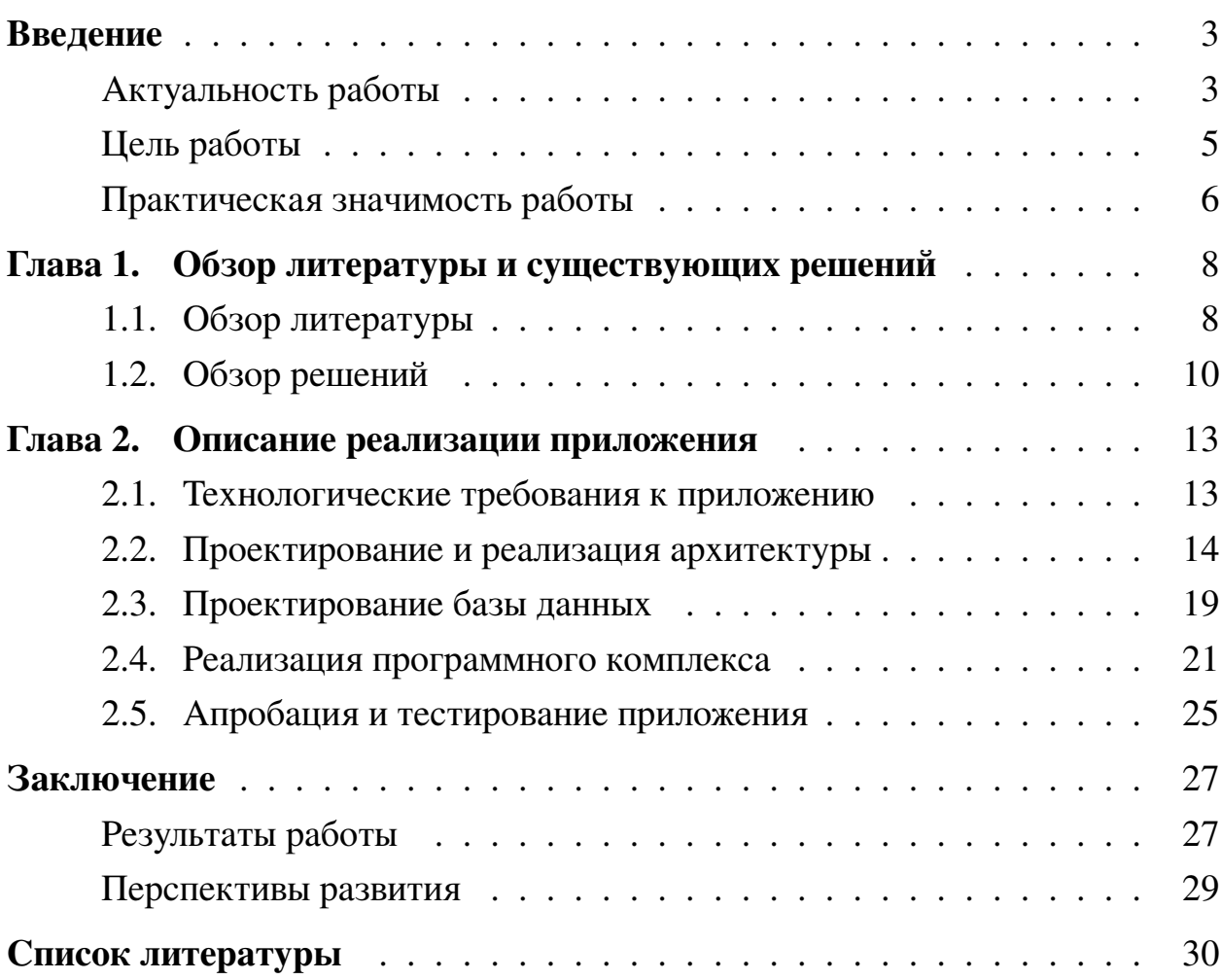

## <span id="page-2-0"></span>Введение

#### Актуальность работы

<span id="page-2-1"></span>Сегодня в индустриально развитых странах сельское хозяйство поставлено на промышленную основу. Это означает использование мощной сельскохозяйственной техники, передовых агрономических методов и высокоэффективных химикатов, а также привлечение самых современных компьютерных технологий.

Особенность использования информационных технологий в сельском хозяйстве состоит в том, что практически все используемые данные имеют геопространственную привязку. Если мы хотим, например, проанализировать распределение увлажнения почвы совместно с урожайностью, то и те, и другие данные должны находиться в одной системе координат и иметь необходимую координатную точность. Обрабатывать же такие данные могут только программы, специализированные на работе с пространственной информацией, а именно – географические информационные системы (ГИС), которые предоставляют актуальность, точность и полноту исходных данных, необходимые для эффективного применния информационных технологий в сельском хозяйстве. Мы можем наблюдать массовое внедрение таких систем в сельское хозяйство США, Европы и России [1, 2].

Применение ГИС в сельском хозяйстве позволяет интегрировать, вести и совместно анализировать самые разные виды пространственно распределенных показателей и описательных данных. Эти системы используются для создания и ведения кадастров земель и водных объектов, реестров собственности, экологического и погодного мониторинга, управления чрезвычайными ситуациями, оценки производственных рисков, анализа взаимосвязей различных факторов, влияющих на урожайность сельскохозяйственных культур и во многих других приложениях, основанных на пространственно распределенной информации [1, 2, 3, 4, 5, 6]. По сути, ГИС – это объединение электронных карт, баз данных и средств их ведения и анализа. Возможности и гибкость этих систем обеспечивают их применимость как в масштабах всей страны, так и на уровне отдельного фермерского хозяйства. И именно так эти системы используются сегодня.

Сотни тысяч организаций практически во всех областях используют ГИС для создания интеллектуальных карт, которые обеспечивают наглядное представление данных, выполнение продвинутого анализа, облегчают обмен информацией и помогают решать сложные проблемы. Это меняет наше понимание процессов, происходящих в мире и влияющих на его преобразование.

Данная работа посвящена реализации цифрового двойника сервиса для визуализации и обработки геопространственных агроэкологических данных. Веб-сервис должен хранить полезную для агропромышленности информацию о полях, которую в дальнейшем можно будет использовать для мониторинга, анализа и прогнозирования различных показателей поля.

# **Цель работы**

Целью работы является разработка цифрового двойника для технологического управления и оптимизации сельского хозяйства посредством вебориентированного программного комплекса, позволяющего оптимизировать различные типы издержек в процессах, увеличить урожайность. Для достижения поставленной цели необходимо решить следующие задачи:

- 1. Составление и описание архитектуры приложения и описание технологий, которые используются в реализации;
- 2. Создание базы данных для хранения геопространственных агроэкологических данных, включающей информацию о почвенных свойствах, климатических условиях, объектах на местности и т.д.;
- 3. Разработка веб-интерфейса для отображения геопространственных данных, включая возможность создания и настройки пользовательских отчетов, интеграцию с другими системами и источниками данных;
- 4. Реализация механизмов безопасности и защиты данных, включая обеспечение отказоустойчивости и защиту от несанкционированного доступа к системе;
- <span id="page-4-0"></span>5. Интеграция системы с другими источниками данных и сторонними сервисами, например, с сервисами прогнозирования погоды.

### **Практическая значимость работы**

Цифровой двойник для технологического управления и оптимизации сельского хозяйства позволяет симулировать различные сценарии управления сельскохозяйственными угодьями, оптимизировать использование ресурсов и максимизировать урожайность, снижая затраты на химические удобрения и пестициды. Кроме того, благодаря сбору и анализу данных о почве, растительности и климатических условиях, он может помочь сельским хозяйственным предприятиям принимать более обоснованные решения, сокращать временные затраты на мониторинг и повышать эффективность производственных процессов.

Цифровой двойник может быть полезным инструментом для агрономов, ученых, государственных организаций и других заинтересованных сторон для:

- 1. Анализа и мониторинга урожайности: с помощью агроэкологических данных, собранных из различных источников (например, дронов, космических снимков и т.д.), пользователи могут получать информацию о высоте растительности, влажности, температуре и других параметрах, которые могут влиять на урожайность. Это позволяет принимать более обоснованные решения о местоположении и типе культуры, а также планировать полив и удобрение.
- 2. Определения рисков и защиты от болезней: агроэкологические данные могут помочь в определении зон с высоким риском болезней, плесени и других проблем с культурами. Это дает возможность предпринимать проактивные меры для предотвращения потерь урожая и снижения затрат на лечение и защиту растений.
- 3. Оптимизации использования ресурсов: агроэкологические данные могут помочь оптимизировать использование воды, энергии и других ресурсов. Например, оптимизировать использование воды, поливая культуры только тогда, когда влажность почвы ниже определенного порога.

4. Планирования и мониторинга окружающей среды: агроэкологические данные могут быть использованы для планирования мероприятий по зеленой зоне, сохранения и восстановления экосистем.

Таким образом, цифровой двойник поможет улучшить качество урожая, снизить затраты на защиту растений, оптимизировать использование ресурсов и способствовать устойчивому развитию сельского хозяйства.

# <span id="page-7-0"></span>**Глава 1. Обзор литературы и существующих решений**

## <span id="page-7-1"></span>**1.1 Обзор литературы**

В статье [\[7\]](#page-29-6) подтверждается, что технологии точного земледелия имеют явные позитивные эффекты на уровне фермерских хозяйств и национальном уровне. Согласно проведенным расчетам на уровне стран Европейского союза, широкое применение этих технологий в растениеводстве может приносить экономическую выгоду, так как на сумму от 327.1-1308.3 млн. евро можно сэкономить до 10082 тонн удобрений, а стоимость сэкономленных пестицидов может составлять до 3348,1 млн. евро.

В работе [\[8\]](#page-29-7) были выполнены исследования в рамках развития базовых технологий точного земледелия для улучшения производственных и экологических показателей растениеводства, направленные на определение оптимальной урожайности на основе климатических и почвенных факторов, а также разработку методов управления качеством и объемами урожая. Обобщив полученные данные, был сделан вывод, что применение дифференцированных агротехнологий наиболее перспективно для эффективного управления производством растениеводческой продукции. Аналогичные результаты были получены академиком РАН и РАСХН Жученко А. А. в его работе [\[9\]](#page-30-0).

Исследования [\[10,](#page-30-1) [11\]](#page-30-2) указывают на разработку в последние годы набора методик и программ, которые используют ГИС-технологии для отслеживания различных параметров состояния сельскохозяйственных полей, таких как свойства почвы, данные о посевах, а также состояние систем мелиорации.

Работы [\[12,](#page-30-3) [13\]](#page-30-4) указывают на широкое использование аэрофотосъемки в рамках точного земледелия, основанного на детальном дифференцированном подходе к системе "поле-посев" в качестве объекта управления. Новые методы, использующие анализ аэрофотоснимков, представляют собой перспективную альтернативу традиционным методам полевого анализа питательности растений и необходимости применения химических средств защиты. Эти методы демонстрируют несомненные преимущества, такие как высокая разрешающая способность снимков, быстрое и экономичное получение как самих изображений, так и результатов. Это позволяет наблюдать за посевами в разных временных интервалах.

Проведенные группами ученых АФИ в период с 2003 г. по настоящее время результаты исследований [14, 15, 16] демонстрируют высокую эффективность применения данных дистанционного зондирования и анализа оптических характеристик растений для решения задач по управлению азотным режимом.

В публикациях [17, 18] утверждается, что совместное использование информации, полученной при дистанционном зондировании и наземных метеорологических наблюдениях, способствует существенному улучшению управления водным режимом посевов на орошаемых землях и рациональному использованию ограниченных водных ресурсов.

Из опыта работ в [19, 20, 21, 22] становится ясно, что аэрофотосъемка является довольно эффективным и оперативным методом для решения значимых задач, связанных с мониторингом осушительных мелиоративных систем. А именно, она позволяет обнаруживать неисправности в закрытых дренажных системах, определять объемы зарастания открытых дренажных систем и размеры вымоек, визуально определять схему закрытой дренажной системы, выявлять очаги эрозии почвы и планировать ремонтные работы мелиоративных систем.

 $\mathbf Q$ 

# <span id="page-9-0"></span>**1.2 Обзор решений**

На данный момент существует множество сервисов для помощи агрономам, из-за чего можно запутаться в их роли и в том, какие проблемы они решают. Рассмотрим такие решения как ArcGIS, Google Earth Engine, QGIS, Cropio.

Семейство продуктов ArcGIS [\[23\]](#page-31-7) имеет широкий спектр применения, включая картографию, геообработку, анализ и визуализацию данных, геологию, энергетику и т. д. В сельском хозяйстве может быть полезен для:

- анализа географических данных о климате, почве, рельефе и других факторах, которые влияют на производство сельскохозяйственной продукции;
- оптимизации планирования посевной площади и распределения удобрений и пестицидов;
- мониторинга роста, урожайности и качества сельскохозяйственной продукции;
- прогнозирования урожайности и принятия решений по хранению, транспортировке и продаже сельскохозяйственной продукции;
- работы по охране окружающей среды, такие как мониторинг загрязнения почвы, поверхностных вод и воздуха, анализа местоположения сельскохозяйственных объектов, таких как фермы, склады и животноводческие хозяйства, для оптимизации производственных процессов и доставки продукции.

ArcGIS может быть использован руководителями государственных организаций, предприятий различных отраслей и учреждений научного и инженерного профиля. На данный момент ArcGIS недоступен в России.

Google Earth Engine [\[24\]](#page-31-8) используется для обработки геопространственных данных на основе облачных вычислений. С помощью платформы можно проводить анализ и визуализацию больших объемов геоданных, например, для мониторинга изменений на земной поверхности и изучения экологических и климатических процессов. Программисты, ученые, экологи и географы используют Google Earth Engine для создания приложений, которые позволяют легко проанализировать данные о лесной растительности, использовании земли, естественных катастрофах, изменениях климата и других явлениях, связанных с географическими пространствами. Доступ к Google Earth Engine бесплатный, но для работы с ним необходимо иметь аккаунт Google. Также могут взиматься платежи за услуги других компаний, таких как облачные вычисления Amazon Web Services или Google Cloud Platform, если ваши запросы требуют большого количества вычислительных ресурсов.

Google Earth Engine может быть полезным инструментом в сельском хозяйстве для мониторинга и управления земельными ресурсами, оценки урожайности, прогнозирования погоды и изменения климата, а также для разработки и внедрения программ эффективного использования земли. Его возможности включают в себя доступ к большим объёмам геопространственных данных, возможность проведения анализа данных, создания геопространственных карт и объединения результатов анализа с другими данными. Это позволяет сельским хозяйственным предприятиям и фермерам принимать более осознанные решения на основе точных данных.

QGIS [\[25\]](#page-32-0) - это бесплатное программное обеспечение для геоинформационного анализа и картографии. Оно используется для создания и редактирования географических данных, таких как карты, пространственные анализы и моделирование. QGIS часто используется географами, картографами, специалистами по геодезии и геоинформатике. Его можно использовать для анализа и мониторинга полей, но нужно будет все настраивать самостоятельно, что скорее всего затруднительно для агрономов.

Cropio [\[26\]](#page-32-1) и Аграналитика [\[27\]](#page-32-2) - это агротехнологические платформы, котоые были созданы для управления агрокультурами и повышения эффективности работы в сельском хозяйстве. Они используются для мониторинга роста растений, анализа почвенной влажности, контроля за техническим состоянием оборудования и многого другого. Данные платформы предоставляет фермерам и агрономам инструменты для принятия правильных решений о посеве, удобрении, орошении и других аспектах сельского хозяйства. В целом, они ориентированы на сельское хозяйство и управление агрокультурами. Сторіо стоит от \$1 до \$5 в год за гектар в зависимости от страны и размера земли. Аграналитика стоит 30 рублей в год за гектар.

На сегодняший день существет множество решений, которые помогают агрономам и имеют свои особенности. OGIS бесплатная система, остальные варианты - коммерческие продукты, и цены на них зависят от многих факторов. Для удобства, ниже представлена таблица для удобного сравнения возможностей решений.

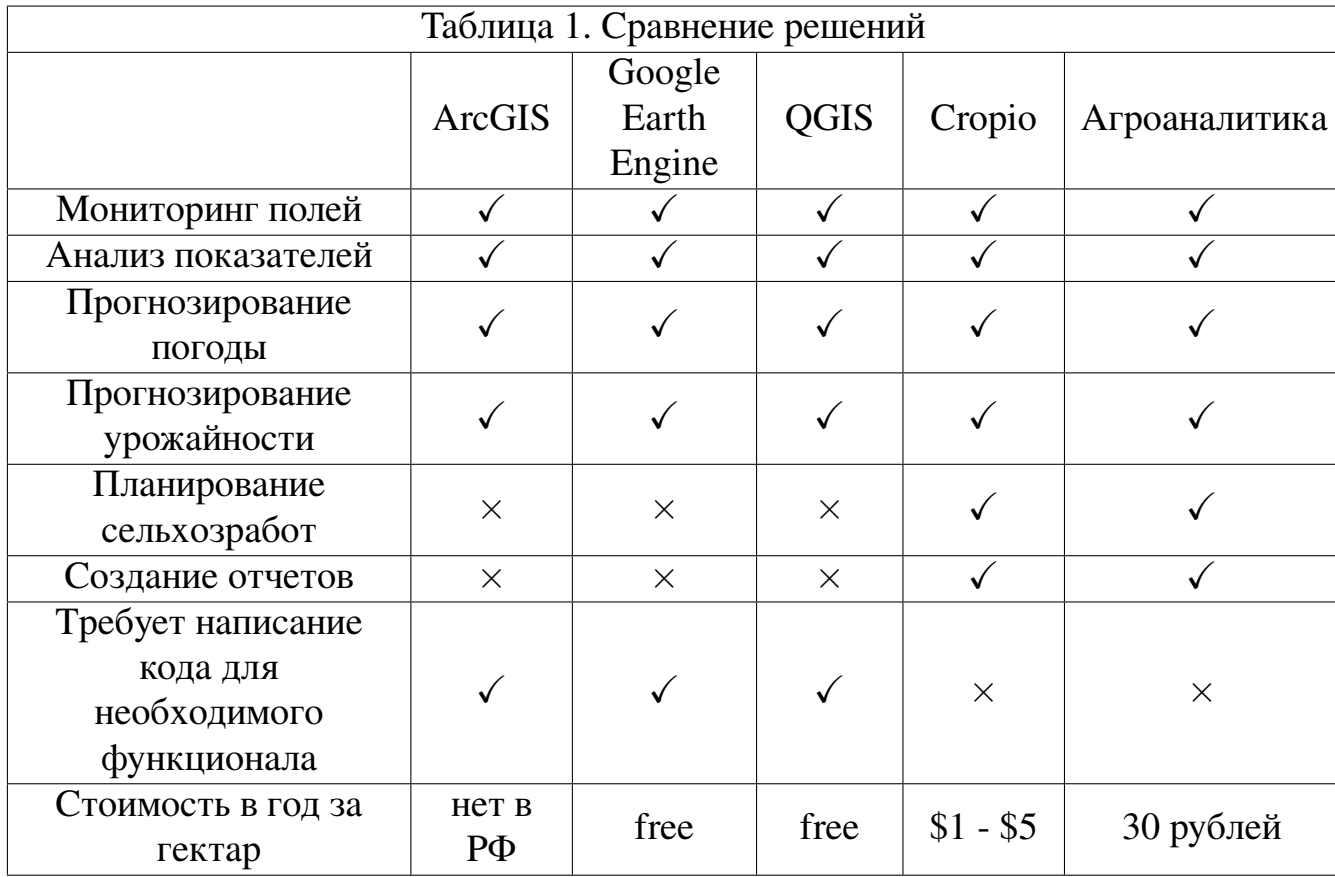

# <span id="page-12-0"></span>**Глава 2. Описание реализации приложения**

#### <span id="page-12-1"></span>**2.1 Технологические требования к приложению**

Обозначим требования к приложению, которые были составлены после анализа агротехнических решений. Для удобства требования были поделены на отдельные пункты, каждый из которых рассматривает приложение на различных уровнях:

- Хранить информацию о геопространственных данных. На поле в разное время выращиваются разные культуры, земельные участки имеют разные агрохимические показатели, данные о погоде, аэрофотоснимки. В областях отличается количество сезонов, например, в северозападной области два сезона в год: яровой и озимый. Сами поля тоже могут меняться со временем: их форма, поля могут быть объединены или наоборот разбиты. Поля могут меняться со временем, но историческую информацию нужно сохранять. Эти особенности должны быть учтены в реализации. Подробнее об устройстве базы данных будет рассказано позже.
- Разработать веб-интерфейс для отображения геопространственных данных, их фильтрации, поиска, доступа к фотоаэроснимкам, возможность создания и настройки пользовательских отчетов, интеграцию с другими системами и источниками данных. Реализовать механизмы для добавления, обновления, удаления и просмотра полей.
- Реализовать механизмы безопасности и защиты данных, защиту от несанкционированного доступа к системе. Доступ к данным оргнизации должен быть доступен только пользователям из этой органицации.
- Интегрировать систему с сервисом прогнозирования погоды.
- Протестировать приложение с помощью автоматических тестов, а также проверить производительность системы.

#### <span id="page-13-0"></span>**2.2 Проектирование и реализация архитектуры**

Для хранения данных было решено использовать Postgres [\[29\]](#page-32-3) вместе с PostGIS [\[30\]](#page-32-4). В комбинации с PostgreSQL расширение PostGIS является одним из ведущих ГИС-решений, которое используется во многих крупных интерфейсных геолокационных приложениях, связанных с поиском координат и объектов на карте и получением информации о них. Также они имеют открытый исходный код. На рисунке [1](#page-13-1) показаны геопространственные типы данных, доступные в Postgis.

<span id="page-13-1"></span>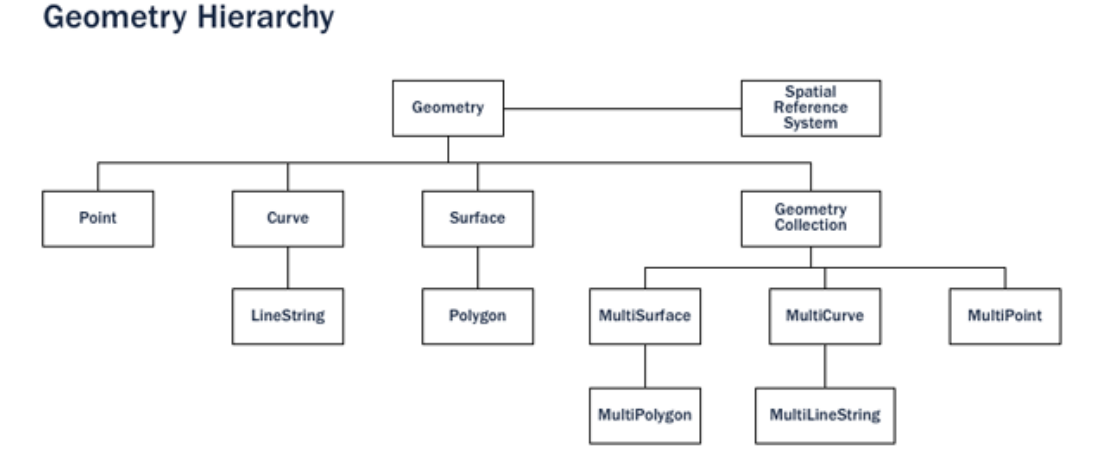

**Рис. 1:** Типы геопространственных данных в PostGIS.

Вместе с Postgres и PostGIS используется TimescaleDB [\[31\]](#page-32-5). TimescaleDB — это расширение PostgreSQL для работы с временными рядами (time series). Временные ряды можно хранить в PostgreSQL и просто так, но TimescaleDB обеспечивает большую производительность на том же аппаратном оборудовании. Также расширение предлагает ряд удобных опций, специфичных для тайм-серий.

Главная опция TimescaleDB — это гипертаблицы (hypertables). Гипертаблица — это таблица, партицированная по заданному столбцу. То есть, физически таблица будет представлять собой N таблиц, в каждой из которых хранятся данные за заданный интервал времени. Если данных много, их можно дополнительно партицировать по хэшу от заданного столбца. Результат вместе с столбцом, отвечающим за интервал времени, определяет партицию или чанк в терминологии TimescaleDB, куда попадут данные. Чанки - это разбиение гипертаблицы на одно или несколько измерений. Все гипертаблицы обязательно разбиваются по времени, а также могут быть разбиты по различным ключам разбиения, например по deviceId, userId, location и т.д.

TimescaleDB распространяется под свободной лицензией, основное ограничение которой заключается в том, что мы не можем делать TimescaleDBas-a-Service. Это связано с тем, что такой сервис предоставляет компания Timescale. Если мы не хотим платить за сервис, то можно поднять TimescaleDB на своем оборудовании или в облаке совершенно бесплатно.

Партицирование имеет следующие плюсы. Во-первых, каждая партиция имеет собственные индексы. Индекс меньше, чем был бы индекс на одну большую таблицу. Природа временных рядов такова, что данные не удаляются и не изменяются, только дописываются в конец таблицы. За счет этого наиболее свежая партиция хранит «горячие» данные. К ним чаще всего обращаются и только они могут обновляться. Обновлять маленький индекс, который, возможно, даже целиком влезает в память, намного дешевле, чем индекс на одну большую таблицу. Во-вторых, когда мы хотим удалить старые данные, мы просто удаляем старые партиции. Это более дешевая операция, чем удалять отдельные строки в большой таблице, так как это, по сути, удаление файла. Кроме того, мы сразу избавляемся от проблем с VACUUM [32], присущих PostgreSQL.

Бэкенд сервиса написан на Ruby on Rails  $[33]$  — фреймворке, написанном на языке программирования Ruby, который реализует архитектурный шаблон Model-View-Controller (MVC) [34] для веб-приложений, а также обеспечивает их интеграцию с веб-сервером и сервером баз данных. Является открытым программным обеспечением и распространяется под лицензией MIT.

Ruby высокоуровневый язык, это имеет свои преимущества. Одним из таких преимуществ является быстрое написание кода, что позволяет на ранних этапах быстро внедрять новый код. По ходу разработки будут для бэкенда писаться автотесты сиспользованием гема (gem) rspec [\[41\]](#page-33-0). Гемами в Ruby называются библиотеки. В реализации используется гем для работы с Postgis, который должен сделать проще взаимодействие с геопространственными данными в коде. Основную роль в выборе языка для приложения сыграл опыт разработки на данном языке.

Для создания интерактивных карт веб-страниц используется JavaScript библиотека Leaflet [\[35\]](#page-32-9). Leaflet легко настраивается и имеет хорошую документацию, что делает ее популярной для разработки интерактивных карт.

На рисунке [2](#page-16-0) можно увидеть построенный архитектурный план приложения. Он описывает расположение всех компонентов веб-приложения, а также акцентирует взаимодействие между различными компонентами приложения, веб-службами и базами данных. Так обеспечивается моментальный снимок взаимодействия между несколькими приложениями, работающими вместе для предоставления услуг конечным пользователям.

<span id="page-16-0"></span>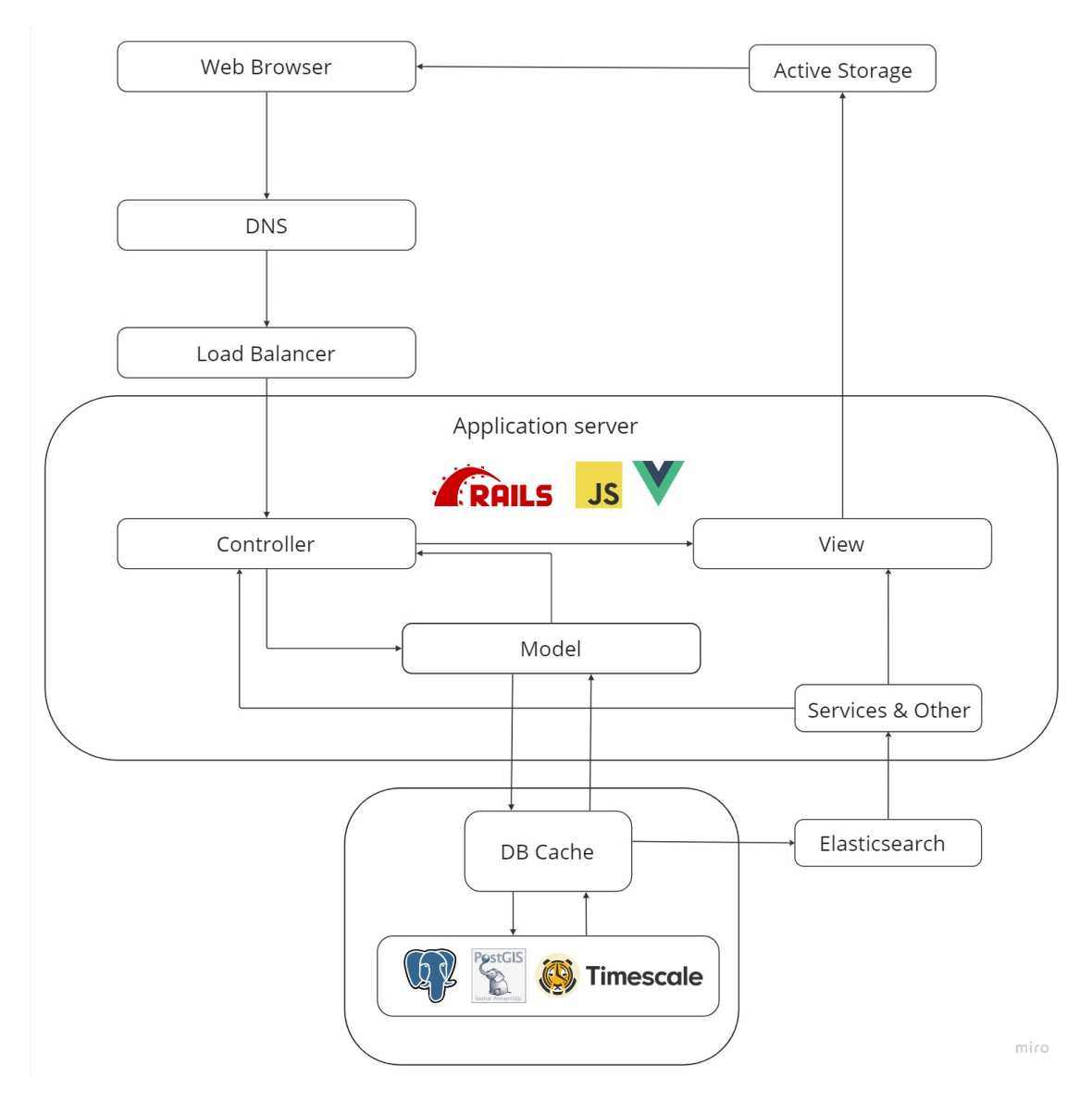

**Рис. 2:** Архитектура веб приложения

Приложение использует для структурирования программных систем архитектурный шаблон Model-View-Controller (MVC). Шаблон MVC отделяет логику приложения от пользовательского интерфейса. MVC означает Model, View и Controller, три основных компонента архитектуры веб-приложений MVC. Каждый из этих компонентов должен работать как отдельные блоки. Дискретная природа компонентов MVC имеет решающее значение для обслуживания и тестирования приложений.

Модель — это сущность для работы с данными. Она хранит данные, контролирует их целостность и консистентность (то есть соответствие между разными моделями и статусом, который имеет приложение). Ещё модель производит и обрабатывает запросы на чтение или изменение данных к лежащему ниже механизму базы данных.

Задача «отображений» — взаимодействовать с пользователем. Пользователем может быть человек, который видит наше приложение через браузер или мобильное устройство. Пользователем может быть и не человек, а сервис или микросервис, который обращается к нашему приложению по JSON АРІ и запрашивает или отправляет нам какие-то данные. Важно, что этот абстрактный пользователь работает с нашим приложением через «view» или «отображения». Он не лезет напрямую в базу данных, не работает напрямую с моделями. Он пользуется теми отображениями, которые наше приложение ему предоставляет.

Контороллер является связующим звеном в МVC. Он принимает, интерпретирует и валидирует всё, что вводит пользователь, создаёт на основе имеющихся моделей отображения и отправляет их пользователям, а также принимает от пользователей и отправляет моделям сообщения, вызывая те или иные методы в моделях или бизнес-логику.

# <span id="page-18-0"></span>**2.3 Проектирование базы данных**

Общая схема базы данных цифрового двойника включает несколько основных компонентов. В центре схемы находится база данных, которая хранит информацию о полях и его различных параметрах, таких как тип почвы, агрохимические данные, данные о погодных условиях и т.п. Схему базы данных цифрового двойника можно наблюдать на рисунке [3:](#page-18-1)

<span id="page-18-1"></span>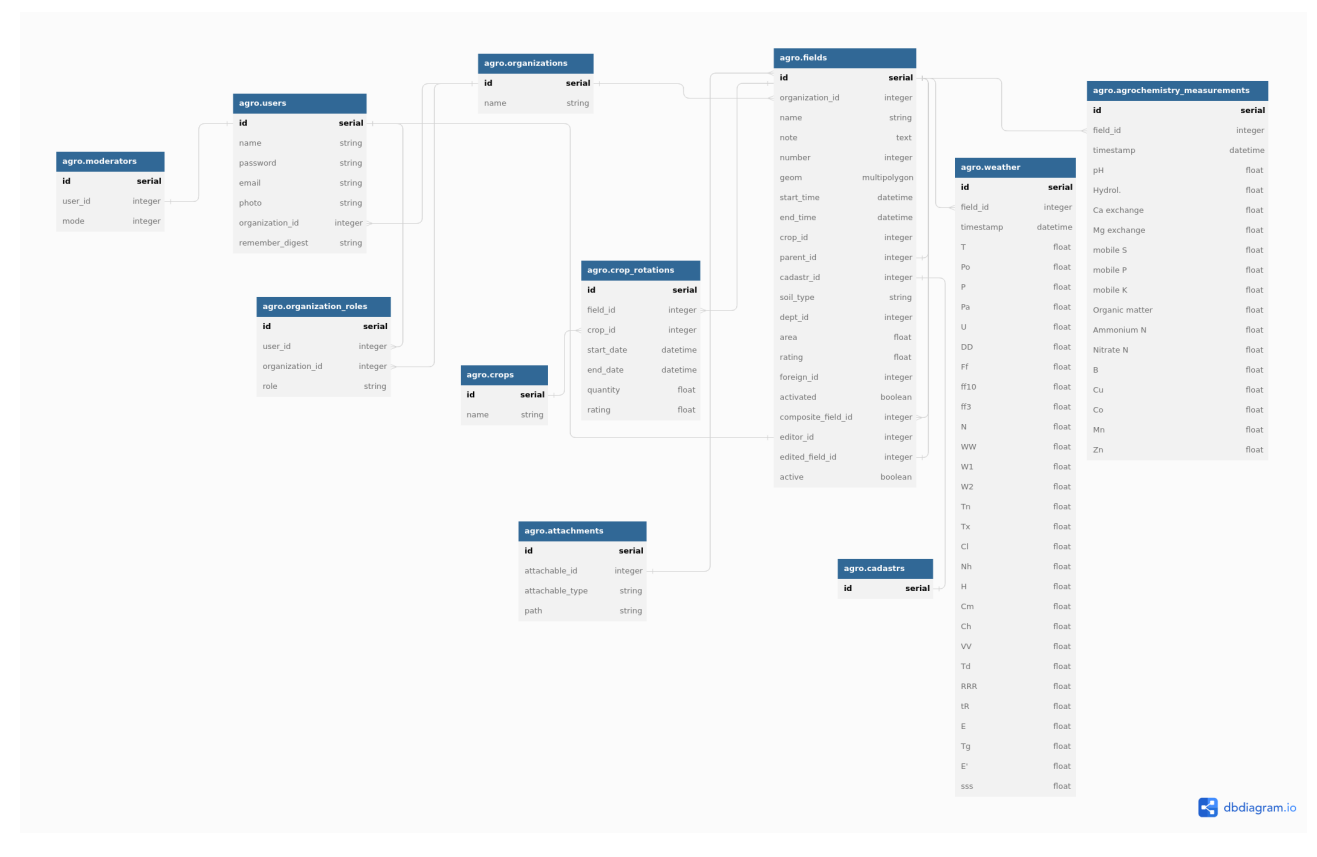

**Рис. 3:** Схема базы данных

База данных содержит следующие таблицы:

- Таблица 'Поля' (fields) содержит информацию о полях, на которых проводятся агроэкологические исследования. В таблице имеются следующие поля: id поля, название поля, id организации, которой принадлежит поле, площадь поля, географические координаты поля, поле активированности поля и временные метки.
- Таблица 'Данные почвы' (agrochemistry\_measurements) содержит информацию о составе почвы на каждом поле. В таблице следующие поля:

id данных почвы, id поля, тип почвы, содержание органических и минеральных элементов, кислотность.

- Таблица 'Данные о растительности' (crop\_rotations) содержит информацию о составе растительности на каждом поле. В таблице могут быть следующие поля: id данных о растительности, id поля, название растительности, ее количество и качество.
- Таблица 'Данные о погоде' (weather\_measurements) содержит информацию о погодных условиях в каждом поле на различных этапах агроэкологических исследований. В таблице следующие поля: id данных о погоде, id региона, температура воздуха, количество осадков, влажность, скорость ветра и т.д.

Также база данных содержит таблицы для хранения информации о пользователях, организациях и правах доступа к данным, а также таблицы для Active Storage [\[39\]](#page-33-1) – библиотеки для Ruby on Rails, которая позволяет управлять и хранить файлы в приложении. К таким файлам относятся аэрофотоснимки высокого разрешения хранятся на собственном хранилище. Active Storage обеспечивает удобную абстракцию для работы с файловой системой, облачными хранилищами, такими как Amazon S3 и Microsoft Azure, а также с сервисом аутентификации Google. С помощью Active Storage можно легко загружать, обрабатывать и отображать файлы в различных форматах, таких как изображения, звуковые файлы и документы.

## <span id="page-20-0"></span>**2.4 Реализация программного комплекса**

Для отображения полей на карте используется JavaScript-библиотека Leaflet [\[35\]](#page-32-9). Поля на карту загружаются с помощью запроса к API сервера, который возвращает geojson с полями и их свойствами в видимой области карты. При перемещении карты или изменении ее масштаба запрос повторяется. Для того, чтобы карта не производила запрос при каждом изменении, установлены минимальные значения изменения карты, при котором производится запрос.

Со стороны сервера данные фильтруются не строго по области видимой части карты, а с некоторым запасом, для того, чтобы при изменении карты были прогружены ближайшие поля, когда минимальный порог для запроса к API не сделан. Со стороны сервера возвращаются данные, принадлежащие организации и относящиеся к выбранной дате. Остальная часть фильтрации происходит на фронтенде по свойствам, передаваемым через geojson.

В реализованном приложении отображение полей на карте можно увидет на рисунке [4.](#page-20-1)

<span id="page-20-1"></span>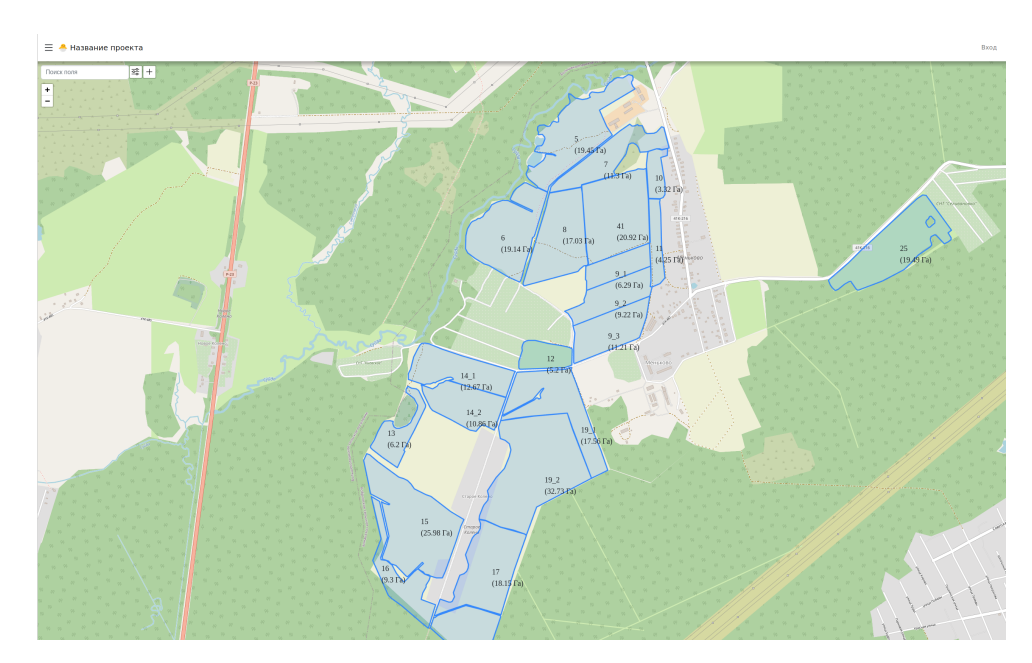

**Рис. 4:** Главная страница приложения.

Для удобного развертывания Postresql с Postgis и Elasticsearch используется Docker [\[36\]](#page-33-2). Это позволяет запускать эти компоненты в абсолютно одинаковых условиях на различных операционных системах и хост-машинах без необходимости установки и настройки их отдельно. Благодаря контейнерной технологии Docker пользователи могут быстро создавать, развертывать и масштабировать инфраструктуру, одновременно экономя время и ресурсы. Кроме того, использование Docker позволяет убедиться в том, что окружения для каждой из этих технологий точно соответствуют требованиям вашего проекта, ускоряя внедрение и упрощая разработку.

Поиск полей по названию происходит с помощью Elasticsearch [\[37\]](#page-33-3). Он предоставляет возможности полнотекстового поиска, основанного на логарифмической модели релевантности, и может обрабатывать строго структурированные и полуструктурированные данные. Для быстрой и удобной работы с ним был добавлен одноименная библиотека для ruby. С его помощью был создан и настроен индекс для полей из базы данных.

Для взаимодействия с полем добавлено всплывающее окно с краткой информацией и ссылками для доступа к просмотру информации о поле и его редактирования. На рисунке [5](#page-22-0) изображено окно поля.

<span id="page-22-0"></span>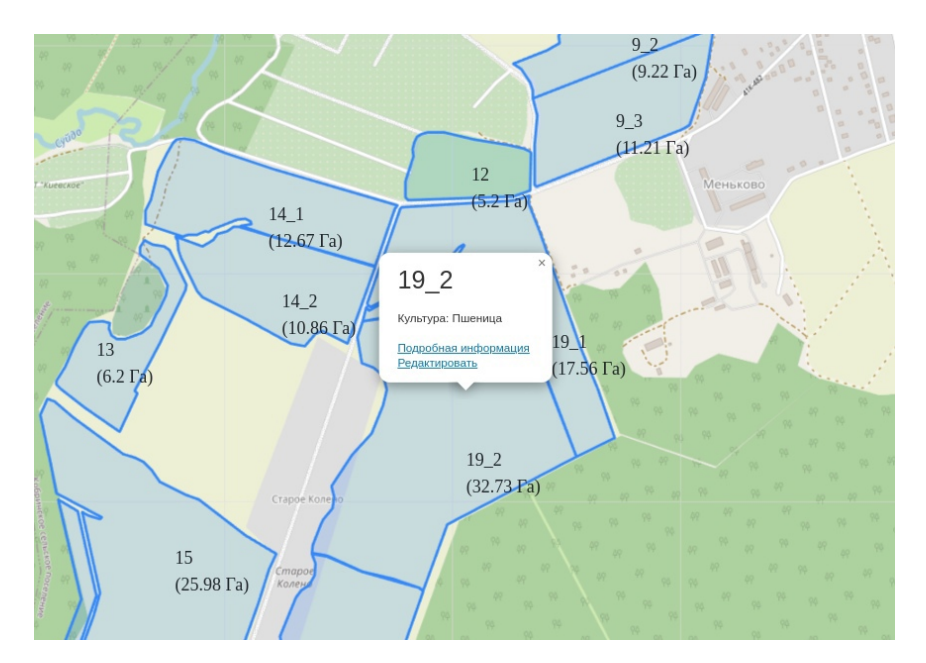

**Рис. 5:** Всплывающее окно поля с краткой информацией.

Можно посмотреть подробную информацию о поле на отдельной странице, которую можно увидеть на рисунке [6.](#page-23-0) В ней содержится общая информация о поле, доступные аэрофотоснимки, информация о посевах, а также графики с данными о температуре, влажности и давлении.

Данные для графиков, отражающих изменения погодных условий, берутся через API сервиса OpenWeatherMap [\[38\]](#page-33-4), который является одним из самых крупных и надежных сервисов по предоставлению метеорологической информации.

В приложении для модероторов имеется возможность добавлять фотоаэроснимки поля. Данные хранятся на своем хранилище, для хрнения файлов используется библиотека Active Storage [\[39\]](#page-33-1) для Ruby on Rails. Она делает процесс сохранения и управления файлами в приложении действительно простым, благодаря своей интеграции с Active Record [\[40\]](#page-33-5).

На странице также имеется информация, связанная с посевами: их начало, конец, выращиваемая культура. Добавлены инструменты для добавления, редактирования и удаления информации, связанной с посевами. Эти данные помогут сделать процесс выращивания более эффективным и увеличат шансы на получение высокого урожая. Все функции сайта были разработаны с учетом потребностей сельскохозяйственных производителей и представляют собой надежный инструмент для ведения учета посевов и управления сельскохозяйственным предприятием.

<span id="page-23-0"></span>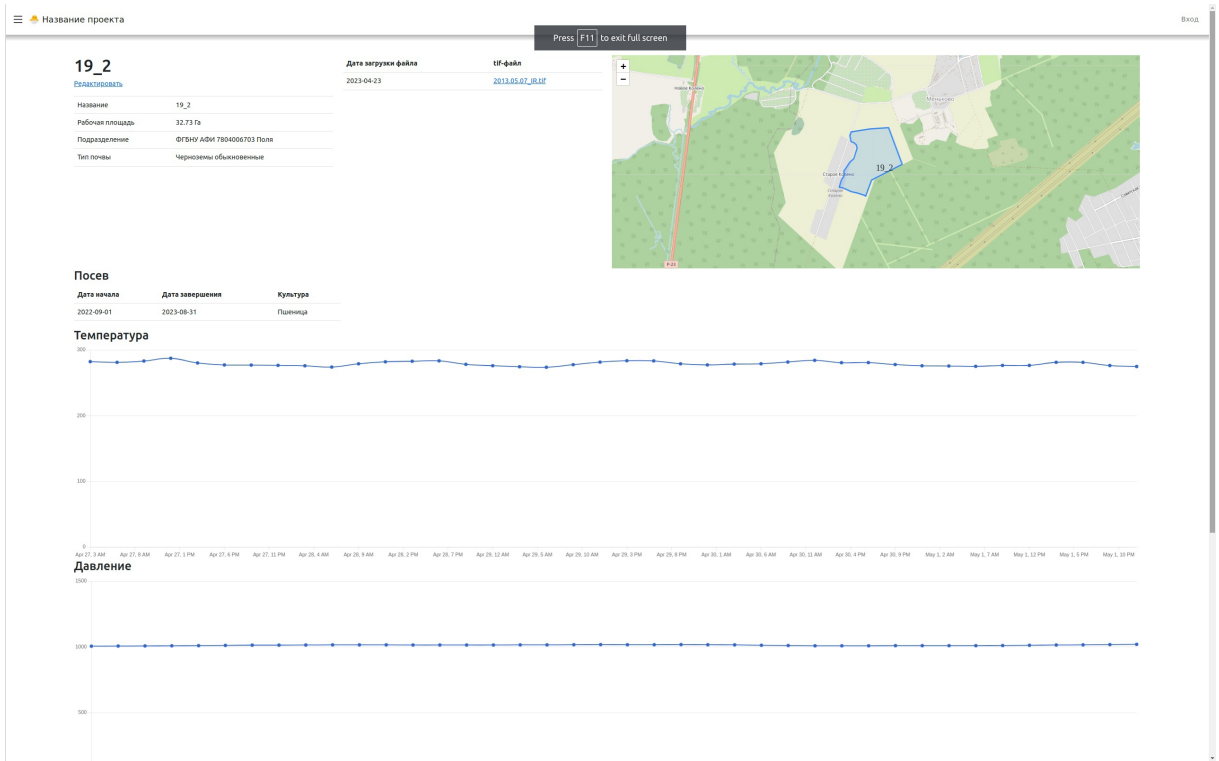

**Рис. 6:** Страница с подробной информацией о поле.

В приложении предусмотрены различные функции администрирования организации, например, управление доступом пользователей к ресурсам организации, создание групп для удобного взаимодействия и обмена информацией, а также возможность приглашать новых участников и удалять старых.

#### <span id="page-24-0"></span>Апробация и тестирование приложения  $2.5^{\circ}$

Приложение было протестировано с помощью библиотеки rspec [41]. Были протестированы роуты, контроллеры, сервисы. Всего написано 72 теста. В тестах для роутов проверялся доступ к ним, учитывая права. В тестах контроллеров проверяются передаваемые данные по данному роуту.

Для тестирования сервиса, связанного с внешним источником используется библиотека VCR Rails [42]. С помощью VCR Rails можно записывать все НТТР-запросы в тестовом режиме, а затем использовать записанные данные для воспроизведения запросов в дальнейшем. Это позволяет ускорить тестирование и избежать повторных запросов к внешним АРІ при каждом запуске тестов.

Кроме того, VCR Rails обеспечивает безопасность при записи HTTPзапросов, так как некоторые запросы могут содержать конфиденциальную информацию, такую как пароли и АРІ-ключи.

Также было проверено отсутсвие проблемы N+1 [43] в запросах к базе данных. Суть проблемы заключается в следующем: при запросе списка объектов, ORM-фреймворк выполняет N+1 дополнительных запросов к базе данных для получения дополнительной информации о каждом объекте списка. Таким образом, если в списке содержится N объектов и для каждого необходимо выполнить дополнительный запрос на получение связанных данных, то в итоге будет выполнено N+1 запросов к базе данных.

Проблемой этого подхода является то, что это приводит к ухудшению производительности приложения и бо́льшему использованию ресурсов базы данных, особенно при работе с большими объемами данных.

Для профилирования производительности приложения используется RailsPanel [44]. С его помощью можно просматривать SQL-запросы, отправляемые приложением на сервер, а также время, затраченное на их выполнение.

25

Также в панели можно видеть информацию о текущем запросе, используемых пользовательских переменных и профилирование запросов. При одном запросе можно отследить время, затраченное на выполнение каждого этапа запроса и обнаружить узкие места в коде.

RailsPanel позволяет отслеживать каждый шаг, сделанный приложением на сервере, начиная от выполненных маршрутов и заканчивая созданием объектов. Он также предоставляет информацию о типе ответа, отправляемого на клиент.

# <span id="page-26-0"></span>**Заключение**

#### **Результаты работы**

<span id="page-26-1"></span>В современном мире в развитых странах происходит интегрирование IT в сельское хозяйство. Широкое применение находят ГИС, с помощью которых введется храниение различной информации о земельных участков в понятном для человека виде. Данные, хранящиеся в ГИС используются для аналитики, поиска взаимосвязей, мониторинга, управления.

В работе были рассмотрены современные геоинформационные программные продукты, использующися в сельском хозяйстве. Была послтавлена цель реализовать свой цифровой двойник для технологического управления и оптимизации сельского хозяйства посредством веб-ориентированного программного комплекса.

Были поставлены требования к веб-приложению, составлена его общая архитектура, реализована базы данных, а также реализован веб-сервис для визуализации и обработки геопространственных агроэкологических данных, реализованы механизмы безопасности и защиты данных, произведена интеграция системы с другими источниками данных и сторонними сервисами.

С кодом веб-сервиса можно ознакомиться в опубликованном github репозитории [\[45\]](#page-33-9).

В дальнейшем возможно расширить функционал веб-сервиса, например внедрить модели машинного обучения для анализа и прогноза показателей полей.

27

В работе были выполнены следующие задачи по разработке веб-сервиса:

- Проведён анализ литературы и существующих решений, в рамках которого определены направления развития области, а также изучены функциональные возможности современных решений.
- Разработана общая архитектура веб-сервиса, в результате чего были выбраны технологичекие решения, с помощью которых будет реализовано приложение и его структура.
- Спроектирована и реализована база данных для хранения геопространственных агроэкологических данных. В ходе проектирования были учтены особенности геоданных для реализуемого сервиса.
- Разработан веб-интерфейс для отображения геопространственных данных, возможности взаимодействия с ними. Оформление страничек получилось простым, но оно выполняет предназначенные для него функции.
- Реализованы механизмы безопасности и защиты данных на уровне доступа пользователей и их организаций.
- Интегрирован сервис прогнозирования погоды openweathermap Был написан сервис для взаимодействия с ним через API.
- Протестировано приложение с помощью rspec. Была проведена автоматическая проверка всех функциональных возможностей, а также интеграция с другими компонентами системы. Результаты тестирования демонстрируют высокую степень стабильности и работоспособности приложения.
- Проверена производительность системы с помощью RailsPanel. Производилась проверка на оптимизированность SQL-запросов, рендера страничек. Неоптимизированных участков обнаружено не было.

#### **Перспективы развития**

Данный программный комплекс имеет потенциал для расширения функционала. Используя данные о полях, можно провести анализ и прогнозирование урожайности на данном участке земли, что позволяет снизить риски потерь и оптимизировать производственные процессы. Например, при знании конкретных характеристик поля можно определить оптимальные сорта культурных растений, подобрать необходимые удобрения, эффективно распределить полив и прочие меры по уходу за посевами.

Можно использовать агроэкологические данные для выявления зон с высоким риском болезней и проблем с культурами. Кроме того, комплекс может быть расширен за счет автоматического определения границ полей по фотоаэроснимкам и управления агропромышленной техникой для сбора и обработки урожая.

Также можно добавить функционал для получения актуальных данных о урожае и для оптимизации использования ресурсов, например, воды и энергии, на основе агроэкологических данных.

Таким образом, существет множество возможных вариантов использования рассмотренных систем. Можно утверждать, что наличие актуальной информации о состоянии урожая и использовании ресурсов является ключевым фактором для улучшения качества и количества производимых аграрных продуктов.

29

#### **Список литературы**

- <span id="page-29-0"></span>[1] Mohd Daud S. M. S., Mohd Yusof M. Y. P., Heo C. C., Khoo L. S., Singh M. K. C., Mahmood M. S., Nawawi H. Applications of drone in disaster management: A scoping review // Science and Justice. 2022. Vol. 62, iss. 1. P. 30 42.
- <span id="page-29-1"></span>[2] Reznik T., Lukas V., Charvat K., Charvat K. Jr., Krivanek Z., Kepka M., Herman L., Reznikova H. Disaster risk reduction in agriculture through geospatial (big) data processing // International Journal of Geo Information. 2017. No. 6. Paper number 238.
- <span id="page-29-2"></span>[3] Karthikeyan L., Chawla I., Mishra A. K. A review of remote sensing applications in agriculture for food security: Crop growth and yield, irrigation, and crop losses // Journal of Hydrology. 2020. Vol. 586. Paper number 124905.
- <span id="page-29-3"></span>[4] Fu Y., Yang G., Pu R., Li Z., Li H., Xu X., Song X., Yang X., Zhao C. An overview of crop nitrogen status assessment using hyperspectral remote sensing: Current status and perspectives // European Journal of Agronomy. 2021. Vol. 124. Paper number 126241.
- <span id="page-29-4"></span>[5] Bure V. M., Mitrofanova O. A. Analysis of aerial photographs to predict the spatial distribution of ecological data // Contemporary engineering sciences, V. 10, no. 4. 2017. P. 157 163.
- <span id="page-29-5"></span>[6] Chen Y., Tao F. Potential of remote sensing data crop model assimilation and seasonal weather forecasts for early season crop yield forecasting over a large area // Field Crops Research. 2022. Vol. 276. Paper number 108398.
- <span id="page-29-6"></span>[7] Takacsne Gyorgy K., Szell E., Lencses E. Economic estimations of different weed management technologies in maize // Agroforum, 2009. No. 27. P. 72 75.
- <span id="page-29-7"></span>[8] Семёнов, В.А. Принципы адаптации технологий возделывания сельскохозяйственных культур / В.А. Семёнов, В.И. Мирный // Программирование урожаев сельскохозяйственных культур на Северо-Западе РСФСР. Л., СЗ-НИИСХ, 1988. С. 4-9
- <span id="page-30-0"></span>[9] Жученко, А.А. Стратегия адаптивной интенсификации сельского хозяйства/ А.А. Жученко - Пущино, 1994. 147 с.
- <span id="page-30-1"></span>[10] Петрушин А. Ф., Митрофанов Е. П. Оценка состояния дренажных систем сельскохозяйственного поля с помощью данных дистанционного зондирования // Вестник российской сельскохозяйственной науки. 2017б. № 4. С. 17-20.
- <span id="page-30-2"></span>[11] Янко Ю. Г., Петрушин А. Ф., Митрофанов Е. П. Техническое обследование осушенных мелиорированных земель беспилотными летательными аппаратами // В сб.: Юбилейный международный сборник научных трудов «Технологии и технические средства в мелиорации», посвященный 50-летию начала реализации широкомасштабной программы мелиорации земель и 50-летию образования ВНИИ «Радуга» Коломна, 2016. С. 178- 183.
- <span id="page-30-3"></span>[12] Митрофанов Е. П., Петрушин А. Ф., Митрофанова О. А. Использование данных аэрофотосъемки для обоснования прецизионных агроприемов применения агрохимикатов // Применение средств дистанционного зондирования Земли в сельском хозяйстве 2018. С. 212-217.
- <span id="page-30-4"></span>[13] Шпаар Д., Захаренко А., Якушев В. П., Арефьев Н. В., Ауернхаммер Х., Брунш Р., Вагнер П., Вартенберг Г., Венкель К-О., Вернер А., Войтюк Д., Герхардс Р., Даммер К., Домен Б., Каленская С., Кауфманн О., Клочков А., Кохан С., Ляйтхольд П., Лысов А. К., Гончаров Н., Мазиров М. А., Михайленко И., Нехай А., Неш Э., Нордмайер Х., Реклебен И., Хербст Р., Шеин Е., Шуманн П., Элерт Д., Эльмер Ф. Точное сельское хозяйство. Санкт-Петербург: предприятие «Павел». 2009. 397 с.
- <span id="page-30-5"></span>[14] Kanash E., Yakushev V. Evaluation of wheat nitrogen status by colorimetric characteristics of crop canopy presented in digital images // Journal of Agricultural Informatics. 2016. Vol. 7, no. 1. P. 65-74.
- <span id="page-30-6"></span>[15] Matvejenko D., Komarov A., Lekomtsev P., Nugis E. Optimization of options for differential applications of nitrogen fertilizers in the precision farming system // Agraarteadus. 2020. Vol. 31, no. 1. P. 41-46.
- <span id="page-31-0"></span>[16] Mitrofanova O., Yakushev V., Zakharova E., Terleev V. An alternative approach to managing the nitrogen content of cereal crops // Robotics, Machinery and Engineering Technology for Precision Agriculture, INTERAGROMASH-2021, Singapore: Springer Nature. 2022. P. 481-491.
- <span id="page-31-1"></span>[17] Ефимов А. Е., Ситдикова Ю. Р., Доброхотов А. В., Козырева Л. В. Мониторинг эвапотранспирации на сельскохозяйственном поле, определение норм и сроков полива автоматизированным мобильным полевым агрометеорологическим комплексом // Водные ресурсы. 2018. Т. 45, № 1. С. 100-105.
- <span id="page-31-2"></span>[18] Zeyliger A. M., Ermolaeva O. S. Water stress regime of irrigated crops based on remote sensing and ground-based data // Agronomy. 2021. Vol. 11. Paper number 1117.
- <span id="page-31-3"></span>[19] Гулюк Г. Г., Кузенёк Е. Г., Иванов А. И., Янко Ю. Г., Петрушин А. Ф. Ремонт закрытого трубчатого дренажа участка мелиорации сельскохозяйственного поля в Псковской области // Мелиорация и водное хозяйство. 2021. № 1. С. 15-18.
- <span id="page-31-4"></span>[20] Гулюк Г. Г., Янко Ю. Г., Штыков В. И., Черняк М. Б., Петрушин А. Ф. Руководство по мелиорации полей. СПб.: СПбПУ. 2020. 219 с.
- <span id="page-31-5"></span>[21] Янко Ю. Г., Петрушин А. Ф. Методические рекомендации по обследованию осушительных мелиоративных систем дистанционными методами. СПб.: АФИ. 2019. 32 с.
- <span id="page-31-6"></span>[22] Янко Ю. Г., Петрушин А. Ф. Беспилотники обследуют мелиорированные поля // Сельскохозяйственные вести. 2018. Т. 114, № 3. С. 54-55.
- <span id="page-31-7"></span>[23] Основной сайт Arcgis [Электронный ресурс]: URL: [https:]( https://www.esri.com/en-us/arcgis/about-arcgis/overview?rsource=%2Fsoftware%2Farcgis%2Findex.html ) [//www.esri.com/en-us/arcgis/about-arcgis/overview?rsource=]( https://www.esri.com/en-us/arcgis/about-arcgis/overview?rsource=%2Fsoftware%2Farcgis%2Findex.html ) [%2Fsoftware%2Farcgis%2Findex.html]( https://www.esri.com/en-us/arcgis/about-arcgis/overview?rsource=%2Fsoftware%2Farcgis%2Findex.html ) (дата обращения: 26.12.22).
- <span id="page-31-8"></span>[24] Основной сайт Google Earth Engine [Электронный ресурс]: URL: [https:]( https://earthengine.google.com/ ) [//earthengine.google.com/]( https://earthengine.google.com/ ) (дата обращения:  $17.05.23$ ).
- <span id="page-32-0"></span>[25] Основной сайт QGIS [Электронный ресурс]: URL: [https://qgis.org/]( https://qgis.org/ru/site/ ) [ru/site/]( https://qgis.org/ru/site/ ) (дата обращения: 17.05.23).
- <span id="page-32-1"></span>[26] Основной сайт Cropio [Электронный ресурс]: URL: [https://ua.]( https://ua.cropwise.com/en/operations ) [cropwise.com/en/operations]( https://ua.cropwise.com/en/operations ) (дата обращения: 17.05.23).
- <span id="page-32-2"></span>[27] Основной сайт Агроаналитики [Электронный ресурс]: URL: [https://]( https://smartagro.ru/ ) [smartagro.ru/]( https://smartagro.ru/ ) (дата обращения: 17.05.23).
- [28] Методы сбора, обработки и использования данных аэрофотосъемки в технологиях прецизионного применения агрохимикатов и опытном деле, Митрофанов Евгений Павлович, 117–120, 2022
- <span id="page-32-3"></span>[29] Основной сайт postgres [Электронный ресурс]: URL: [ttps://www.]( ttps://www.postgresql.org/ ) [postgresql.org/]( ttps://www.postgresql.org/ ) (дата обращения:  $26.12.22$ ).
- <span id="page-32-4"></span>[30] Основной сайт postgis [Электронный ресурс]: URL: [https://postgis.]( https://postgis.net/ ) [net/]( https://postgis.net/ ) (дата обращения: 26.12.22).
- <span id="page-32-5"></span>[31] Основной сайт TimescaleDB [Электронный ресурс]: URL: [https://www.]( https://www.timescale.com/ ) [timescale.com/]( https://www.timescale.com/ ) (дата обращения: 26.12.22).
- <span id="page-32-6"></span>[32] Документация postgres о vacuum [Электронный ресурс]: URL: [https:]( https://www.postgresql.org/docs/current/sql-vacuum.html ) [//www.postgresql.org/docs/current/sql-vacuum.html]( https://www.postgresql.org/docs/current/sql-vacuum.html ) (дата обращения: 17.05.23).
- <span id="page-32-7"></span>[33] Основной сайт Ruby on Rails [Электронный ресурс]: URL: [https://]( https://rubyonrails.org/ ) [rubyonrails.org/]( https://rubyonrails.org/ ) (дата обращения: 26.12.22).
- <span id="page-32-8"></span>[34] The Basics of MVC in Rails: Skinny Everything [Электронный ресурс]: URL: [https://www.sitepoint.com/]( https://www.sitepoint.com/the-basics-of-mvc-in-rails-skinny-everything/ ) [the-basics-of-mvc-in-rails-skinny-everything/]( https://www.sitepoint.com/the-basics-of-mvc-in-rails-skinny-everything/ ) (дата обращения: 26.12.22).
- <span id="page-32-9"></span>[35] Github репозиторий Leaflet [Электронный ресурс]: URL: [https://]( https://github.com/Leaflet/Leaflet ) [github.com/Leaflet/Leaflet]( https://github.com/Leaflet/Leaflet ) (дата обращения: 17.05.23).
- <span id="page-33-2"></span>[36] Основной сайт Docker [Электронный ресурс]: URL: [https://www.]( https://www.docker.com/ ) [docker.com/]( https://www.docker.com/ ) (дата обращения: 17.05.23).
- <span id="page-33-3"></span>[37] Основной сайт Elasticsearch [Электронный ресурс]: URL: [https://www.]( https://www.elastic.co/elasticsearch/ ) [elastic.co/elasticsearch/]( https://www.elastic.co/elasticsearch/ ) (дата обращения: 17.05.23).
- <span id="page-33-4"></span>[38] Основной сайт openweathermap [Электронный ресурс]: URL: [https://]( https://openweathermap.org/ ) [openweathermap.org/]( https://openweathermap.org/ ) (дата обращения: 17.05.23).
- <span id="page-33-1"></span>[39] Обзор Active Storage [Электронный ресурс]: URL: [https://guides.]( https://guides.rubyonrails.org/active_storage_overview.html ) [rubyonrails.org/active\\_storage\\_overview.html]( https://guides.rubyonrails.org/active_storage_overview.html ) (дата обращения: 17.05.23).
- <span id="page-33-5"></span>[40] Основы Active Record [Электронный ресурс]: URL: [https://]( https://guides.rubyonrails.org/active_record_basics.html ) [guides.rubyonrails.org/active\\_record\\_basics.html]( https://guides.rubyonrails.org/active_record_basics.html ) (дата обращения: 17.05.23).
- <span id="page-33-0"></span>[41] Github репозиторий rspec-rails [Электронный ресурс]: URL: [https://]( https://github.com/rspec/rspec-rails ) [github.com/rspec/rspec-rails]( https://github.com/rspec/rspec-rails ) (дата обращения: 17.05.23).
- <span id="page-33-6"></span>[42] Github репозиторий VCR [Электронный ресурс]: URL: [https://github.]( https://github.com/vcr/vcr ) [com/vcr/vcr]( https://github.com/vcr/vcr ) (дата обращения: 17.05.23).
- <span id="page-33-7"></span>[43] Flavio Wuensche, How To Find, Fix, and Prevent, N+1 Queries on Rails [Электронный ресурс]: URL: [https://medium.com/doctolib/]( https://medium.com/doctolib/how-to-find-fix-and-prevent-n-1-queries-on-rails-6b30d9cfbbaf ) [how-to-find-fix-and-prevent-n-1-queries-on-rails-6b30d9cfbbaf]( https://medium.com/doctolib/how-to-find-fix-and-prevent-n-1-queries-on-rails-6b30d9cfbbaf ) (дата обращения: 17.05.23).
- <span id="page-33-8"></span>[44] Github репозиторий RailsPanel [Электронный ресурс]: URL: [https://]( https://github.com/dejan/rails_panel ) [github.com/dejan/rails\\_panel]( https://github.com/dejan/rails_panel ) (дата обращения: 17.05.23).
- <span id="page-33-9"></span>[45] Github репозиторий веб-сервиса [Электронный ресурс]: URL: [https:]( https://github.com/vladbusel/agromag/ ) [//github.com/vladbusel/agromag/]( https://github.com/vladbusel/agromag/ ) (дата обращения: 17.05.23).